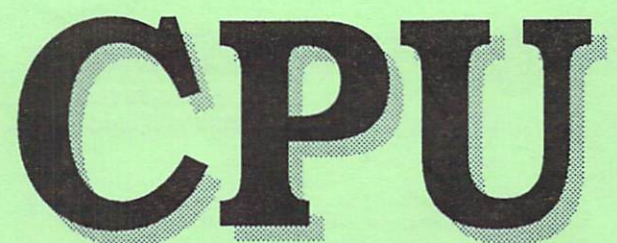

# **ISSUE 5 1998** \$4.50

The Magazine For Commodore 64/128 8-bit Enthusiasts

# <u> Shaata</u> GEOS Issue!

 $\mathcal{A}$ A First Look At Thi **Fantastic GEOS Jperadel** 

**OYBERSPACE**  $(201/130)^2$ Catching The WAVE!

Jim's Corner with Jim Butterfield!

# **CPUviews:**

**BigStamp DweeziLabel** NewTools 2 geoCANVAS  $6500000$ **REOSHIBLE** 

An Interview With **Maurice Randall** Mitti in 1980 and 1980 and 1980 and 1980 and 1980 and 1980 and 1980 and 1980 and 1980 and 1980 and 1980 and 19

# CMD - HARDWARE - ORDERS: 1300-638-3233 - 307 WARE CH

version 9.6

New faster 80 column modes Soft-80 on 25- or 28-line C-128 VDC 80-col. mode. Use any memory device as a buffer<br>including 17xx REU, RAMLink partition. GeoRAM, C128 VDC. BBGRAM, and

**64 IS NOW SHIPPING** 

call do all do all do all do all do all do all do all do all do all do all do all do all do all do all do all

 $128$  system

 $\epsilon$  compute  $ROM$ 

 $\boldsymbol{A}$ Required for C-64/64C Orders

 $D<sub>circ</sub>$ 

sted States AK,HI,PR Canada Coreign UPS 2nd<br>Day Air

516.00\*

\$17.50\* \$7.00 CALL

\$21.00\*

\$29.00\* \$12.00 CALL

 $\frac{4}{10}$   $\frac{8}{10}$ 

rel AirMail or

CALL

549.00

Post **UPS** CALL

\$5.00

\$9.00 CALL

\$25.00

\$38.50 CALL

Personal Checks are held 3 weeks. Customer is responsible for shipping charges on

UPS C.O.D. add \$5.00 (US only) \* Other shipping methods available. Call for details

CALL

CALL CALL \$42.00\*

\$11.00

\$16.00

\$21.00 CALL

internal C64 memory. . New text capture features:Capture lext online and store in any device. High-speed transfers directly into memory and now retain buffer contents with battery/power backed RAM devices such as RAMLink. · Enhanced full featured Text editor can now load/save files from the buffer and has an integrated script compiler. · Script language for automatic operations · Simple BBS mode - dial-in downloading · Supports real-time clocks in CMD devices All new use's manual

· All new user's manual **JiffyDOS** 

V

 $ROMs$ 

 $\overline{\blacktriangledown}$ 

 $\rightarrow$ 

Day

CALL CALL

CALL

CALL

CALL \$55.00

rm

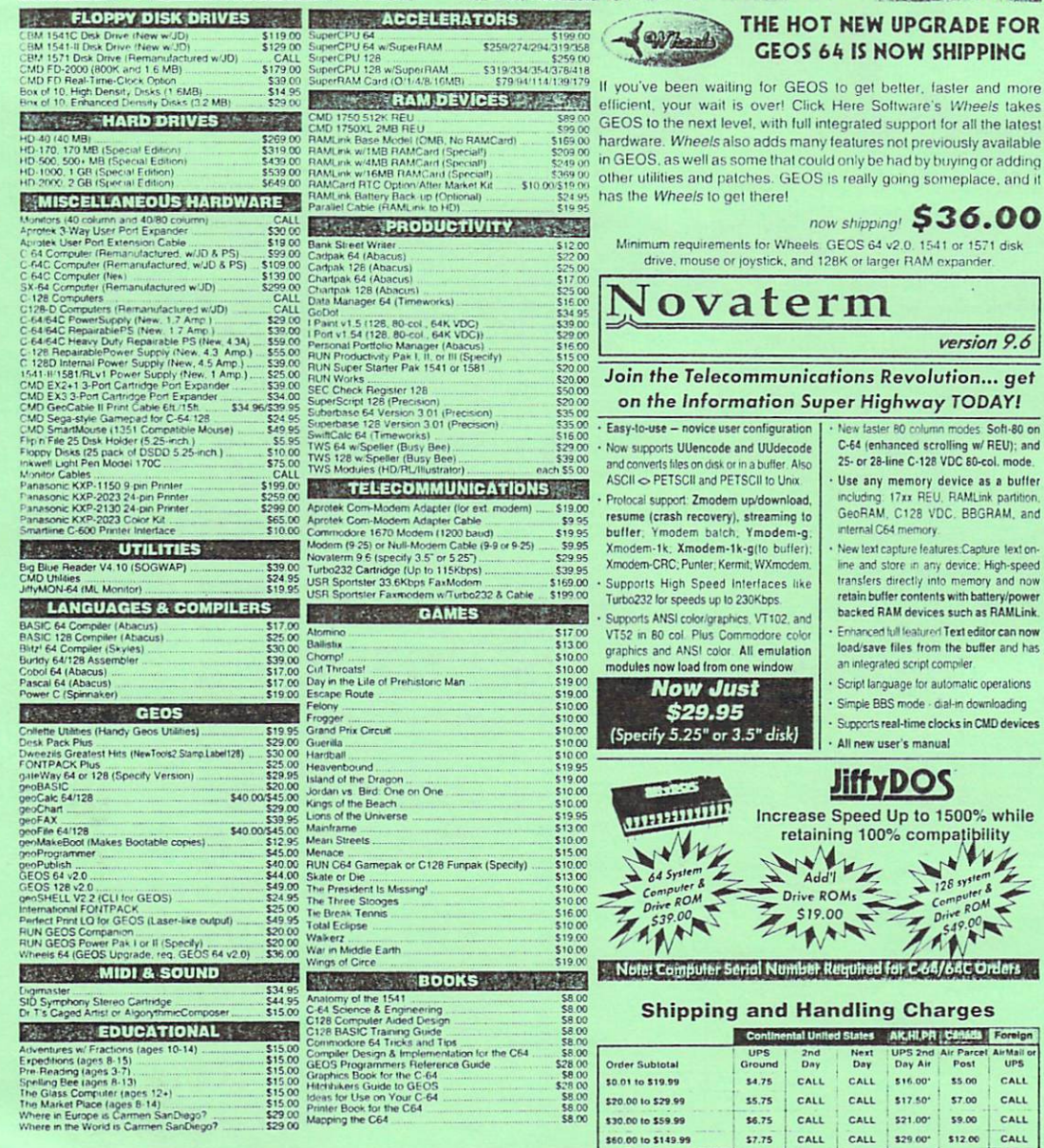

### ••• All Major Credit Cards Accepted ••• Mastercard • Visa • Discover • American Express

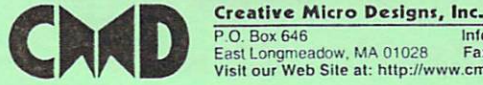

East Longmeadow. MA 01028 Fax: (413) 525-0147

Visit our Web Site at: http://www.cmdweb.com/ irtusisus ykses credit only within 30 days with prior authorization. Credits are less shipping<br>handling, taxes, customs, dulies, and a 10"- restoring charge. Ho refunds or credits for<br>opened software. All prices and specif

\$150.00 to \$299.99

**2300.00 to \$709.99** 

\$800.00 and up

### NTENT **ISSUE 5 VOLUME 1** 1998 1999 C 209 C 209 C 209 C 209 C 209 C 209 C 209 C 209 C 209 C 209 C 209 C 209 C 209 C 209 C 209 C 209 C 209 C The Magazine for<br>Commodore 64/128 8-bit Enthusiasts Ushering The Commodore User Into The 21st Century **DEPARTMENTS PUBLISHER** IV From The Back Room 2 NEWSWORTHY Thomas Gosser Publications, 2016 **4 MAIL CALL** 6 Jim's  $C = orner$ **EDITOR** Jim's C=orner **Thomas R Gosser** Thomas Gosser **COLUMNS CONTRIBUTORS** contract the contract of the contract of the contract of the contract of the contract of the contract of the contract of the contract of the contract of the contract of the contract of the contract of the contract of the c Jim Butterfield 9geoHELP Jim Butterfield **Thomas Gosser 13 CPUviews** Thomas Gosser Jr. Maurice Randall IIX Cyberspace Cowboy Remmington Steele **FEATURES ADVERTISING SALES** Darlene D Gosser VI CPU Revu: Wheels 64 (360)427-9339 1 Story Time **14 CPU INTERVIEW** 20 C= Gazette HiLites

CPU the Magazine for Commodore 64/128 8-bit Enthusiasts is published bi-monthly by GosserGamesLtd., Inc. Publications. 955 Washington St., Douglas, WY. 82633. 6 issue subscription rate is US \$20 for U.S. addresses, US \$24 for Canada and Mexico addresses, US \$30 for all other International addresses. Back issues available on a continueing basis. All subscription payments must be in U.S. dollars. Mail subscriptions to CPU Subscriptions, P.O. Box 1817, Shelton, WA. 98584. Shelton. Wa. 98584. Wa. 98584. Wallen Wallen and March 2005. Wallen Wallen and Wallen Wallen and Wallen and Wa

Entire contents copyright (c) 1008/90 by Thomas Gosser, unless otherwise noted. No part of this publication may be printed or otherwise reproduced by any means without written permission from the publisher. All programs published in this magazine are for the sole use of the reader, and may not be copied or in any way distributed. All rights reserved. CPU assumes no responsibility for errors or omissions in editorial or advertising content. CPU does not assume any liability for advertisers claims or reliability.

Commodore and the respective Commodore product names are trademarks or registered trademarks of Gateway Computers. CPU is in no way affiliated with Gateway Computers, owner of the Commodore logo and technology. All software and Hardware mentioned in CPU belong to there respective trademark, copyright and patent holders. CPU makes no claim to ownership of other companies products.

# From The Back Room... From The Back Room...

Well this was going to be a summer issue, but several things have happened to prevent that. First off my second job for the past <sup>11</sup> years came to an end. My friend/employer came down with cancer and had to shut down the business. So I applied to the Burlington Northern Santa Fe Railroad and got hired on as Machinist. That meant relocating to Douglas Wyoming and going to school in Alliance Nebraska for the past several months. So I was gone from home 5 days out of every week. This only left the weekends to get things done.

s and and when we have a sense in the sense in the sense in the sense in the sense in the sense in the sense i to matter on 88% (1985). The state mail is a state of the state matter of the state of the state of the state o You will find the second contract the contract of the find the state as it is in the second contract of the second contract of the second contract of the second contract of the second contract of the second contract of the no longer valid. Our Delphi address is still good however So here we are a week from Christmas and I am still putting the finishing

 $\bullet$  . For a special one independent one independent independent independent in a second independent of  $\sim$  $\sim$  for the top to the top to the many readm will be to the top many  $\sim$  failure to  $\sim$  failure to  $\sim$ not all commodore users tase Commodore Central Commodore at the attended below at the commodore at the contract appropriate as the magnitude  $\sim$  . This magnitude was this published WGSfc  $\sim$  a. GEOS and Geopublish

In this issue you will find an interview with Maurice Randall author of geoFAX. In this issue you will be a second that the second the second term of the second term of the second term of the geoShell, today, the new multitude of the neighborhood of the neighborhood of the neighborhood of the new state other smaller programs \$\$&hess. It Ms ttatie- to niy atte«tl<in that the  $-$  1  $-$  1  $-$  1  $\alpha$  in a subsequent set  $\alpha$  is a inventory  $\alpha$  in  $\alpha$  in  $\alpha$  in  $\alpha$  in  $\alpha$  in  $\alpha$  in  $\alpha$  is a inventory  $\alpha$  in  $\alpha$ so hopefully m»di ffipetkiim Iterfe. Also Aere i& review of the previously mentioned tatees look at the WAVE demo also by Maurice Randalk

Also Ceptimers Computer Computer of the contract of the computer of the contract of the computer of time to a second computer of the computer of the computer of the computer of the computer of the computer of the computer have added to our few added to our commodore added to our few and the second commodore gttry to our few and th writing states in the material contract of Mr. (1999) with the states and contract of Mr. (1999) with the states of the states of the states of the states of the states of the states of the states of the states of the stat Butterfield, Community, Community, Community, Community, Community, Community, Community, Community, Community, Community, Community, Community, Community, Community, Community, Community, Community, Community, Community, to visit the second to the future of the future of the second contract to make it in the future of the second computation of the second computation of the second computation of the second computation of the second computat regards to pricing and subscription changes.

Effective immediately  $a$   $\sigma$  issue CPU subscription is  $820$  US  $524$  Can/Mex, and \$30 EO/Port 8 EO/Port 8 W \$30 EO/PORT 8 W \$30 EO/PORT 8 W \$4,50 EO/PORT \$4,50 EACH. WAS SAFEKEEPING \$4,50 E Effective with ..the #-6 '|©9S i^sut^ CPU Magazine Will become bi-monthly publication. Thats 6 issues per year for the mathematical illiterate. Classified advertising is \$10 for 150 words including spaces. Advertising rates are as follows and are in effect now. \$40 full page, \$30 half page and \$20 quarter page. No one eighth page size Ads are available due to the  $75\%$  format  $\alpha$  CPU. One thing I forgot to mention, we still offer User group and bulk discount subscriptions when <sup>10</sup> or more people subscribe. The magazines are bundled together and mailed to one address. User group/Bulk discount rate: \$18 per person.

Have a great Holiday season and we'll see you in 60 days!

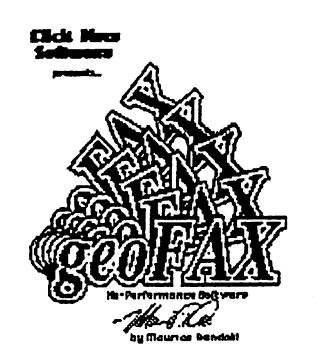

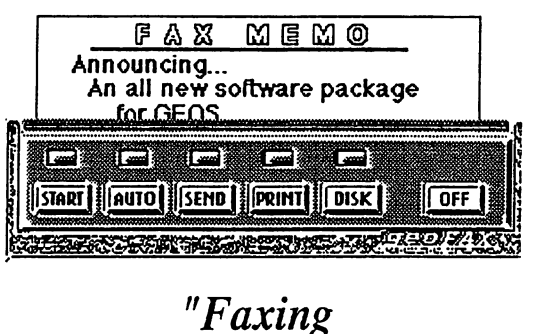

# Made Easy"

# There has never been a program like this for the Commodore <sup>64</sup> or <sup>128</sup>

- Send and Receive faxes to/from any fax machine
- \* Use a fax machine as a full page scanner
- \* Send a GeoPaint file as a fax, it will be converted to a fax document as it is sent.
- \* Includes a simple built-in terminal
- Received faxes may be converted to GeoPaint
- \* Requires GEOS V2.0 (64 or 128 in 40 column mode)
- Republican SwiftLink or compatible cartes and cartes and compatible cartes and cartes and cartes and cartes and
- Requires Class or Class 2.0 fax modem with at least 16K of ram

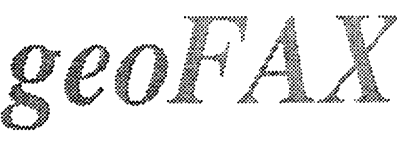

Send check or money order for \$43.95 to:

Maurice Randall Maurice Randall P.O. Box 606 Charlotte MI 48813 Charlotte Ml <sup>48813</sup>

For more Info, call:

(517) 543-5202

\$39.95

plus \$4.00 for shipping and handling

(for overseas orders, payment must be in US funds payable from a US bank)

# CPU Revu: Wheels 64 by Remmington Steele

Available from Creative Micro Designs and Maurice Randall.

had been away from the online<br>community for about a year or so due to circumstances beyond my control. As a consequence I was way behind the times consequence was way to the times of the times was warmed the times was was warmed the times was warmed to aad did not have a did not have a did not have a series to the manuscript toto the construction of the construction of events that had transpired within that period. When I finally did manage to return to the ranks of the online well informed I learned that Maurice Randall learned that Maurice RaadaK was working on what was tentatively called Project G.

Project G? It sounded interesting. And knowing Maurice it had to be GEOS related Sure enough upon further re Mterem te sure e Boston farther an ann an 1992 ann an 1993. Tha an 1992 an 1993 an 1993 an 1993 an 1994 ann an 1994 an 1997 an 1997. investigation I discovered that Project G was indeed not only GEOS related but rather aa upgrade to the current QEOS operating system, GEOS 3.0 if you will. Soon Maurice announced the official name of the new upgrade, Wheels 64 was born and Maurice began to accept advance orders for Wheels. I promptly sent him a check. sent him check.

I found out later that I was number <sup>11</sup> on the waiting list. Wheels was supposed to release in late February but did not make it until sometime In May. But that was alright, you know good things come to those who wait, And believe me when I tell you that Wheels was well worth the wait! Let me tell you up front that the current version of Wheels that is shipping is not  $100\%$ complete. Maurice decided that instead of making us wait any longer for the product that he would ship it with some of the features not yet implemented

disabled. Does this mean that Wheels is crippleware? Quite the contrary!

Whats missing? Before I tell you I want you to know that Maurice has included with every Wheels package letter explaining what features are disabled and what new ones will be disabled and when the contract will be a set of the contract of the contract of the contract of the contract of included in the next release of the jEeltlded in the next release of the Wheels software. By the way the next release will be free to all registered Wheel's owners....so there is no reason to where the latest owners. In the interest owners, we have a set of the interest of the interest of the interest of the interest of the interest of the interest of the interest of the interest of the interest of the interest wait for the next release, you will get it automatically.

Here is a list of some of the features Here is list of some of the features that should be in the next release of the that should be in the next release of the next release of the next release of the next release of the next release of the next release of the next release of the next release of the next release of the next release of the Wheels operating system:

Ability to access printer driver from any drive or path (boot) partition.

 $\,$   $\,$   $\,$ 

Horizontal scrolling in the Dashboard windows: windows, with the control of the control of the control of the control of the control of the control of the control of the control of the control of the control of the control of the control of the control of the control o

Auto clock setting from any available JRTC during bootup.

- \* Info box in the Dashboard for displaying disk and file info.
- The Dashboard ashtray for temporarily discarding files that can later be retrieved. later be retrieved.
- Printer icon on ttie Dashboard for dropping files to be printed.
- \* A drive swapping function in the Toolbox.
- \* A utility for changing the system colors and background patterns that are used by the Dashboard, Toolbox, and MakeSysDisk as well as any other new application that wants to take on the same appearance.
- \*Ability to drop a drive icon onto to a partition window to perform a whole disk copy.
- Printer drivers for Canon bubblejet and other printers.
- possible MS-DOS disk capability.

Although it sounds like alot is missing from the system wait till you see what Wheels can do! Before Wheels see what when the seed where Before where when came along GEOS was cumbersome and devices... .especially native partitions. Now those are problems of the past. Gone are the configure files and disk drivers of yesterday. The new Toolbox takes care of all the devices connected to your system, up to four.

Wheels allows the user to navigate between four drives with ease. Not only that it also allows navigation between partitions and varying drive emulation partitions. Wheels excells in making system management a breeze. You'll navigate around your system with an ease never thought possible on Commodore 64. Commodore 64.000 (Commodore 64.000 (Commodore 64.000 (Commodore 64.000 (Commodore 64.000 (Commodore 64.000 (Co

The desktop or I should say the dashboard as it is called is very versatile. The windows that the files are displayed on are resizable and relocatable anywhere on the screen. The files may be displayed as icons or in text descriptors. In icon mode you get just the file name under each file as in the old familiar under each file as in the old familiar as in the old familiar as in the old familiar as in the old familiar as desktop. For those who like more info and are used to using Gateway or geoShell the text display gives you file name, size, type, and date. A maximum of <sup>16</sup> windows representing drives, partitions and subdirectories maybe open at any given time, however only window maybe active at any time.

For geoShell user's Wheels comes with some new commands allowing geoShell user's to take advantage of Wheels enhanced features.

The twelve new commands are: The twelve new commands are:

chdisk - allows changing disk types on the FD drives.

chpart - change partitions.

DESKTOP - exit back to the Dashboard. erase - erase a disk directory.

format - format any disk, partition or ramdisk used in Wheels. ramdisk used in Wheels.

makedir - create subdirectories in maked the create subdividence in the create subdivident in the subdivident of  $\sim$ native partitions and ramdisks.

ncopy - whole disk copier.

nswap - use in place of the swap command. command.

parentdir - move to the parent directory.

rootdir - move to the root directory.

subdir - move in to a subdirectory.

validate - validate a disk, partition or ramdisk. ramdisk.

When used with Creative Micro with the contract with Creative Microsoft and the contract of the contract of the contract of the contract of the contract of the contract of the contract of the contract of the contract of the contract of the contract of Designs Super CPU Wheels running at 20mhz is an awesome sight to behold. Wheels breathes new life into a venerable computer platform. Computing is

### **Wheels 64:** where the contract of the contract of the contract of the contract of the contract of the contract of the contract of the contract of the contract of the contract of the contract of the contract of the contract of the cont

enjoyable again....but it always was on our beloved Commodores. our beloved Commodores.

In order to use Wheels the following minimum hardware is required:

Commodore 64 or 128 in 64 mode Commodore <sup>64</sup> or <sup>128</sup> in <sup>64</sup> mode Commodore 1541 disk drive Commodore 1541 disk drive 1541 disk drive 1541 disk drive 1541 disk drive 1541 disk drive 1541 disk drive 1541 Commodore 1700 **REU** 128k commodore 1700 Reu 128km and 1700 Reu 128km and 1700 Reu 128km and 1700 Reu 128km and 1700 Reu 128km and 1700 R model 1 . . . . . . *.* Color monitor (recommended)

Wheels was designed to run at peak efficiency on a power system. The above is not an ideal setup, but will get you going. Wheels is an upgrade to GEOS 2.0 therefore you will need and original GEOS boot disk in order to use Wheels. Once installed you will never need your original GEOS disk again. Wheels has many unique and enhanced features, if you are an avid GEOS user you need Wheels. It is money well spent and the post purchase support is second to none! والمراجع والمحاربي none! ,,^k-: .■

Wheels may be ordered from the following sources:

**Maurice Randall** Maurice Randall (1989), and the contract of the contract of the contract of the contract of the contract of the contract of the contract of the contract of the contract of the contract of the contract of the contract of th %Click Here Software Co. P.O. Box <sup>606</sup> Charlotte, MI. 48813-0606 **USA**  $-$ 

Creative Micro Designs P.O. Box <sup>646</sup> East Longmeadow, MA. <sup>01028</sup> 1-800-638-3263

Price is \$36.00 plus shipping and handling from both sources.

 $\omega$  ,  $\omega$ 

# Catching The WAVE!

The WAVE is terminal software that runs under the GEOS <sup>128</sup> environment and is currently available as a preliminary demo release. It is authored by GEOS programmer extraordinair Maurice Randall. The demo maybe downloaded from BBS's and online services such as Delphi.The WAVE comes with a 14 page document file that you can print out.

To run the WAVE you will need Commodore 128 with 64k video ram. commodore 128 with 128 with 128 with 128 with 64k video ram. In 128 with 128 with 128 with 128 with 128 with 1 Commodore 128D's came equipped this way. If you have a flat 128 than you will need to upgrade the video ram as they came with only 16k of vdc ram. You will also need GEOS 128 16k of values of values in the contract of the contract of the contract of the contract of the contract of the v2.0 running in 80 column mode, and a Swiftlink or compatible cartridge and dont forget the high speed modem. speed modem.

When running from the Desktop you will be presented with a title screen which contains presented with title screen which contains a series which contains a series which contains a series which contains a series which contains a series which contains a series which contains a series which contains a series wh several icons. Only one of these work in this demo release. It is called the Beachcomber demo release. It is called the Beach combet the Beach combet the Beach combet the Beach combet the Beach comb ASCII Terminal. With this terminal you can log onto any online system or BBS that supports ASCII. It will have to be done manually as the phone directory is not included in this release. Uploading and downloading as well as the capture buffer are also non-functioning.

So what good is it you ask? Well it is just demo, a demo of what is to come and what is possible under the GEOS environment. Maurice Randall has indicated that the release version of the WAVE will require Wheels <sup>128</sup> in order to run. Also a graphical Web Browser will be made available as an add on module to the WAVE. The WAVE will or currently support full color menus, mouse support, file transfers, zmodem protocol, buffer capture, telephone directories, various terminal emulations, script languages and a host of other powerful features. A 64 version of the WAVE is also planned.

Continued on page 17.

# Story Time<br>The Gondwanaland Frontiers:

# Transfiguration

Thor stood in the middle of the great cavern holding the bo $x$  with the gold-inlaid purple cloth, starting to open it he thought to himself 'What am doing? My closest friend has died and I care only for what treasures await me. Curse myself." He stopped, turned and walked out of the cave, he gathered all that remained of Fingers and put them in a leather pouch, with the slim hope that someday he may be able to be restored. Uncertain if fingers would ever return to the world of the living Thor began to craft a placard. Thor worked that night carving an inscription into a flat, rounded stone, it read, " $\overline{A}$  truer friend was never had than Fingers, a nuisance to some, an amusement to others, may his memory always linger. Died the si^th day of Naladan the year of the Divulgent". "All mourning must endi", he said afoud to himself as the gold fever returned to consume him.

Thor focused on his newly acquired wealth. Looking at the mound of treasure he remembered the small wooden box. Picking up the purple enclosed box he had strange chid go through him. "Just this cursed time of year", he thought to himself. Thor unwrapped the box and opened it. Ivory cards were inside, "hmm, what be these?" Thor pulled one out of the end. The card had designs on one side and on the other there was a star. "Odin's eye! This is a deck of many things!"

Reaching yet again for his tome of magic he looked up the deck of many things, there was a description of each card. Thor read the description for the star, "The star grants the. possessor an increase of any attribute desired." Thor looked at the card, "I wish to increase my strength," he said silently. Suddenly the dwarf went into spasms, dropping the card and

breaking it. Excrutiating pain permeated his body, it seemed as if he would explode. His muscles were throbbing. The pain ceased and he stood, looking at his arms he noticed they were more muscle-bound. "It works!! I must draw yet another !" Thor drew one from the middle, a sun, before he could look in the tome a pair of winged boots appeared beside him."Eh, what be these?" He picked up the boots and turned to his tome of magic, written in common tongue was " Winged Boots; allow wearer to fly two hours every day, for every twelve hours of uninterrupted non-use the boots regain one hour of use." Tutting the boots on, he looked at Cyrothraxus' corpse. Cyrothraxus' icy white skin gave Thor an idea;. "That cold resistant dragonskjn would make some incredible armor", he thought to himself.

Tutting the deck, of many things aside, he undertook the laborious task of skinning the great Wyrm. Though small for a dragon Cyrothraxus was large for his kind. It took Thor a good days work to skin the dragon, through which he endured the beginning stages of the dead dragons rotting corpse, He then fashioned and fitted the scales into armor. When he was done he started a fire, for night was near. Interested in his 'Deck, of Many Things, Thor started to read about the individual cards. "The Void; The consciousness of the person drawing this card is transported to another plane." Thor thought about this briefly, then continued reading, "Throne; drawer is given a small keep and is liked by all', " Comet; the next foe encountered by the drawer is easily defeated." Thor put the book, away as weariness overtook him and he fell asleep. Thor slept uneasily as he dreampt of his roc^y homeland Cimtar.

### **NEXT ISSUE:** TRANSFIGURATION Part next in the second contract of the second contract of the second contract of the second contract of the second contract of the second contract of the second contract of the second contract of the second contract of the sec

# Information of Interest to Commodore Users

### The Internet for Commodore C64/128 Users 3rd Edition: No Sneezing Allowed

TIFCU, or "The Internet for Commodore Users" as readers have dubbed the book, is nothing to be sneezed at. Encouraged by strong international sales VideoCam Services has updated the manual and published a third edition. The book, officially titled: "The Internet for Commodore C64/128 Users" has been expanded with an additional chapter covering TCP/IP Connections. With recent hardware and software released for the Commodore computer, it's only a matter of time before TCP/IP software is available. The additional chapter explains the terminology and explores basic issues. When the software is available, readers will be ready to make use of it. As well, graphics used throughout the book have been updated and revised.

Topics covered by The Internet for Commodore C64/128 Users 3rd Edition includes:

- Hardware Basics Term Modem Basics\* Internet Providers
- \* Signing Up \* UNIX Shell Basics \* Email
- \* Text Editors \* Newsgroups \* Telnet, Ping, Finger
- \* FTP and Archie \* World Wide Web FTP and Archie World Wide Web Gopher
- \* Internet Relay Chat \* Advanced Email Topics \* Your Environment
- \* Dealing With Files \* TCP/IP Connections \* Glossary
- \* C= Key Equivalents \* Products Source List \* Internet Resource List

Other updates or additions include:

- \* Desterm v3
- \* Dialogue 128
- \* New unzip software \* File transfer problems
- \* Commodore Mailing lists
- \* Web based Email
- 
- \* IRC channels \* Web Browsing
- \* Commodore FTP sites
- \* GoDot (graphics manipulation) \* CMD's SuperCPUs \* CMD's RAM Expansion Units
- Commodore resources
- Ordering and Contact Information:

Shipping will begin on Tuesday, <sup>28</sup> July, 1998. The Internet for Commodore C64/128 Users, 3rd Edition by Gaelyne R. Gasson Published by VideoCam Services ISBN: 0-9585837-0-6

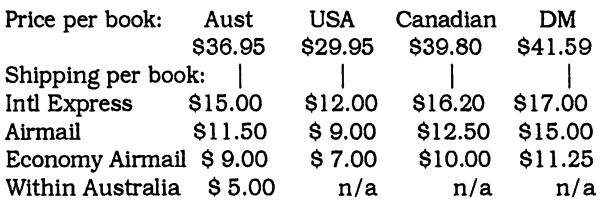

VideoCam Services offers "The Internet for Commodore C64/128 Users" to bookstores, distributors and user groups at discounted cost. To qualify for bulk pricing, five (5) or more books must be ordered and shipped to the same postal address.

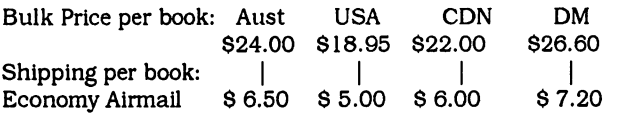

Orders can be accepted via phone, fax, postal mail, Email or the World Wide Web. VideoCam Services accepts personal cheques, Visa, MasterCard, Bankcard and American Express. Web orders can be placed at: http://videocam.net.au/tifcu/bookord.html The Internet for Commodore C64/128 Users is also available from Loadstar in the US (1-800-831-2694). Order Item #900920. The price is \$35US including shipping anywhere in

VideoCam Services 90 Hilliers Rd <sup>90</sup> Hilliers Rd Reynella, SA 5161 Australia Australia

the US.

Phone: +61 (08) 8322-2716 FAX: +61 (08) 8387-5810 Email: videocam@videocam.net.au Web: http://videocam.net.au

### CPU Magazine to go Bi-Monthly

Effective with the #6 <sup>1998</sup> issue CPU Magazine will appear in bi-monthly format. Also effective immediately are the following subscription rate changes: 6 issues (lyr)  $$20$  US addresses,  $$24$ Canadian/Mexican addresses, \$30 Foreign addresses. Sample and Back issues: \$4.50

### Jim Butterfleld joins CPU

Veteran Commodore guru Jim Butterfleld joins the CPU writing staff with his column debut in this issue. this issue.

### J&F Publishing

Fender Tucker announced that Loadstar <sup>128</sup> will NOT be discontinued. Great news to be sure!

### SuperCPU <sup>128</sup> Ships

The <sup>128</sup> version of this device finally makes it to market! CMD announced that all pre-orders have been filled. So if you have been waiting for the SCPU <sup>128</sup> now is your time to get one. CPU will feature a review of the SCPU 128 in issue #6. will feature review of the SCPU 128 in its in its  $\sim$ 

### **Click Here Software**

Wheels <sup>64</sup> ships and CHS also announces that Wheels <sup>128</sup> will be ready in October of this year and that the next revision of Wheels <sup>64</sup> will follow possibly in November. Maurice Randall also has indicated that the WAVE be the next project to be finished and it will require Wheels to run.

### Living Proof Ltd. aka Rick Kane

Announced that he is working on an upgrade to both Ipaint and Iport. Rick also indicated that there will be Super CPU support enhancements to both of these unique software packages.

# MAIL CALL Letters from our Readers

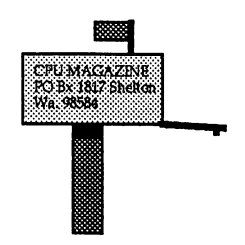

Dear Sir,

IT WAS REAL PLEASANT SURPRISE TO RECEIVE MY ISSUE OF CPU. HAD WRITTEN IT OFF AS A BAD INVESTMENT ALONG WITH THE OTHER MAGAZINES THAT HAD GONE UNDER. I AM VERY SORRY TO HEAR OF ALL THE TROUBLES YOU HAD AND READILY SEE WHY THE MAGAZINE WAS DISCONTINUED. I AM JUST PLEASED THAT YOU WERE ABLE TO CONTINUE ONCE AGAIN. PLEASE CONTINUE PLEASED THAT YOU WERE ABLE TO CONTINUE ONCE AGAIN. PLEASE CONTINUE MY SUBSCRIPTION. PERSONALLY  $\mathbf{I}$ PREFER THE LARGER FORMAT OF THE MY SUBSCRIPTION. PERSONALLY PREFER THE LARGER FORMAT OF THE MAGAZINE. WITH ADVANCING YEARS MY EYESIGHT ISN'T WHAT IT USED TO BE AND FIND THE LARGER PRINT EASIER TO READ. BUT WHATEVER FORMAT I'll KEEP READING IT. FOUND THIS ISSUE INTERESTING AND AM LOOKING FORWARD TO THE NEXT ISSUE.

#### BEST WISHES, **RUSSELL REDMAN** Russell Russell Russell Russell

Thankyou Russell for the letter. CPU will remain in the 75% format for the time being as this is the least expensive way of publishing CPU. We will use a larger point size font starting with this issue so that should make CPU easier to read.

-Tom

CPU Editor,

I opened a manila envelope that I had received in the mail about two weeks ago, and lo and behold to my utter amazement there was a new issue of CPU Magazine. I was totally flabbergasted! After long ago having written off the money for the subscription as having gone the way of other monies laid out for magazines or products that seem to simply dissappear off the face of the earth, for one reason or the other; I was totally amazed to hear from you again.

Thanks for restoring my faith in humanity. I enjoy reading your magazine very much and intend to subscribe to CPU as long as you want to publish it. By the way issue #4 looked pretty damn good for being produced on a C-128.

Good luck and best wishes!

Sincerely,

# PS: Looking forward to more issues!!!

Dennis,

It does my heart good to know that we have restored your faith in humanity! Thanks for the vote of confidence that you have given us, it is not to go unrewarded. Starting with next issue CPU is going bi-monthly and we are striving to bring onboard more writers and to get more programs published. And FYI all issues of CPU are published using a C-128. This issue is Laser printed using Adobe Postscript and PS Processor by Jim Collette. I hope you enjoy it!

 $-Tom$ 

Dear Sir,

I was surprised to see a new issue of CPU ... welcome back! Continue my subscription and the "full format" is fine. May 9, 1998 I attended "EXPO 98" by the Lansing Area Commodore Club and saw a demonstration of "Wheels" by Maurice Randall.....it beats "Windows 95"!

-J. Masters

Its true, alot of people were surprised to see us return. As for Wheels check out our review of this totally awesome upgrade to the GEOS <sup>64</sup> system. We here at CPU believe that Wheels is the new standard for Commodore users. I'll tell you what, Wheels on a Commodore system that is equipt with a Ramlink and SuperCPU cannot be beat. Wheels has breathed new life into our computers!

> $-Tom$ -To

Dear Sirs,

George Buffum died Dec. 14,1997. You do not need to send anymore literature to him. We do have his computer and many extra parts if anyone is interested. Contact Robert Buffum at <sup>4456</sup> S. Washington St., Englewood, Colorado, 80110. Telephone number is 303-789-1265.

> Thankyou very much. His sister in law, Georgia Buffum

We are very sorry to hear of George's passing. We have provided the address and phone number so that our readers that are interested in obtaining the computer equipment may do so.

-Tom

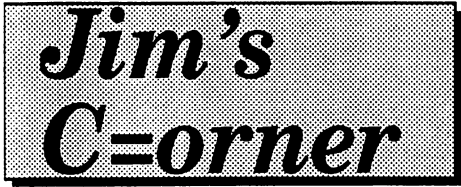

In Defense of "Classic" Computers --Jim Butterfield -Jim Butterfield

A recent thread in one of the internet recent thread in one of the internet newsgroups got my dander up a little. It shouldn't have. People laying out a few thousand dollars for a new computer are often convinced that anything more than two years old must be useless. So when I saw a suggestion that nobody could do anything useful on an old computer, I just had to butt in. The term "retrocomputing" was used; it may be good one if it's not used as put-down.

I'd better say up front that leading edge | that leads the contract of the contract of the contract of the contract of the contract of the contract of the computers can do splendid things. They have great capability in the areas of computer power, storage, and communications.  $Mv$ 

objective was not to put down the new machines, but to defend those of us who still enjoy the traditional 8-bitters.  $\bf{I}$ hate it when people hint, "You must be using an 8-bit machine because you're too poor to get something more modern". Wrong, wrong, wrong.

Of course, in defending the classic machines, I did slip in a few items where the newer technology is uncomfortable, even columnating the clump of the column of the column of the column of the column of the column of the column of the column of the column of the column of the column of the column of the column of the column of the column of t counter-productive.

Here's what I said, with more detail added. A previous poster had said: "What exactly are the joys of

# with Jim Butterfield

retrocomputing?" So I dived in along the following lines:

1. Speed, convenience, and versatility. 8-bit machines such as those sold by Commodore, Apple, or Atari are ready to go within <sup>a</sup> second or so of power up. quick calculation or data reference can be obtained before the newer generation machine is halfway through its boot sequence.

On a Commodore 8-bit machines, you can just type PRINT 3.8  $*$  4.7 and get the answer right away. It sometimes seems a step backward to find that, on newer machines, you have to load calculator before you can do this sort of

# thing.

I have some affection for have some affection for the sound of the form of the sound of the sound of the sound of the sound of the sound of the sound of the sound of the sound of the sound of the sound of the sound of the sound of the sound of the the accuracy of 8-bit machines, too. **Numbers** are calculated to about <sup>10</sup> digits of accuracy (and typically displayed as

8-digits). You can do your income tax calculations quite nicely in Commodore Basic, unless your income is in the millions. But when you switch to big machine Basic, you'll find that you need to take special precautions or your accuracy drops to about  $7$  digits (with  $6$ displayed). I don't want to get too technical on you, but the reason for this is that Commodore Basic holds floating point numbers in five bytes of storage; the bigger machine Basics have a fixation on "long words", and will try to cram the same numbers into four bytes, unless you carefully explain to them that you need more.

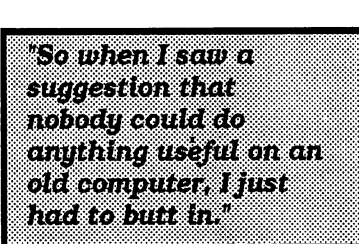

2. An environment that is generally viewed as being more creative. On these classic machines, you were encouraged to write your own programs.

The newer generation wants you to go out and buy Visual something, and/or register as developer; even then, there's quite a hurdle before a user can learn to make anything happen on the machine.

8-bitters still love to write their own 8-bitters still love to write their own stuff, or modify programs that were previously written. They swap programs and swap notes. They have fun, a commodity that seems to be less common on the newer machines. common on the newsletter machines.

Hey, the machine says "READY". Makes a lot more sense to me than the cryptic  $"C:$  or a bunch of little pictures. Bring in a program, and you can usually LIST it. If you feel adventurous, you can try changing something and see what happens.

You can program a PC using Qbasic; but that's an MS/DOS thing; and with the Windows tuggernaut full  $\ln$ operation, it seems it weak. For programming on the leading edge, you must buy a language system (Visual this-or-that); and, to do anything advance, you should also register as developer. Much less fun than just diving in.

3. A stable environment. On a "classic" machine, you're not going to worry too much about needing to upgrade every year or two. Or, for that matter, learning how to use the newest upgrade. On the other hand, you might need to keep spare parts for your old machine, just in case.

It's true, of course, that there are enhancements still coming for the classic Commodores. But we all share the joy of having the same machine to swear at. And there are few social distinctions. In the PC world, you can run across status-symbol arguments: "I have a Pentium II with 32 megs, and you're still limping along on a 486 with 8 megs and no CD-ROM drive!"  $\mathbf{r}_{\mathbf{m}}$ sometimes tempted to say, "If you're so rich, why aren't you smart?" I usually respond in a laid-back fashion: "Gosh, I guess you can type so much faster on your Pentium than I can on my 64!"

I also see a number of "upgrade" bumps" in the newer technology machines. "I tried to replace my 1G hard drive (it's full .. gosh,  $I$  don't know what all that stuff is). Anyway, I put in an  $8$ gigabyte unit, and it's not behaving right  $\ldots$ ". Or try this one: "I just bought a new 24X CDROM drive, but it seems to be incompatible with my sound card, and I'm getting messages that there's an 'interrupt conflict', whatever that is". It doesn't sound as if these people are having any fun at all.

4. A system that doesn't crash inexplicably from time to time, and won't call for "reinstallation" when it does. called for the called form it does not in the called the contract of the contract of the contract of the contract of the contract of the contract of the contract of the contract of the contract of the contract of the contr

Users classic Commodore of Users of classic Commodore machines don't have to worry about viruses. It's interesting to see how users of the bigger machines are often paranoid about viruses. Maybe they are just a good excuse to explain away system crashes.

In fairness, many users of new technology machines never have crashes. Most often, these are people

who have a fixed set of applications (word processing, spread sheet) and don't need to "meddle" with their system. Others seem to have systems that fall down every couple of months, and call for system reinstallation when they do. They keep their boot disks in plain view.

Sometimes it's a great relief to have you're operating system in ROM. A quick touch of a push-button or a switch, and you're back in business.

5. A lively and interested user community. You might be amazed to see the intercommunications of the various group members.

They probably would be. We're curious and committed lot. And we snoop and investigate our machines, and try out new things. In contrast, new technology groups seem to spend most of their time discussing what to buy, or calling for help because their system has crashed again.

## 6. Economy.

Secondary to some of us, important to others. But it's seldom the dominating factor.

## Afterthoughts:

My main message is this: don't let the newest-and-greatest crowd give you an inferiority complex. Your classic computer is perfectly respectable; anyone who knocks it just doesn't understand what it's all about.

You should be enjoying your computer, whatever it is. I'm dismayed

when I see users who do not enjoy their machines, but who view it as a hostile device. As said at the end of my said at the said newsgroup posting: There's room for all of us, and for a wide variety of platforms.

 $C =$ 

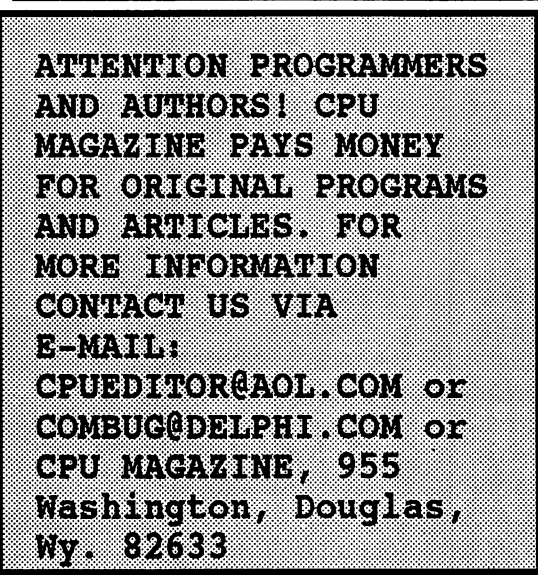

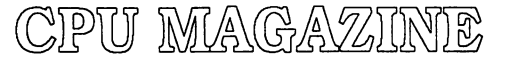

Is now published on a bi-monthly schedule. CPU features Jim Butterfield and the CyberSpace Cowboy, Reviews and Views of the Commodore world at large.

ISSUE (lyrj SUBSCRIPTION: \$20 US \$24 CAN/MEX \$30 FOR \$4.50 SAMPLE/BACK ISSUES \$18 US BULK/GROUP DISCOUNT. ALL FUNDS MUST BE IN US CURRENCY. SEND TO: CPU MAGAZINE, <sup>955</sup> WASHINGTON, DOUGLAS, WY., <sup>82633</sup>

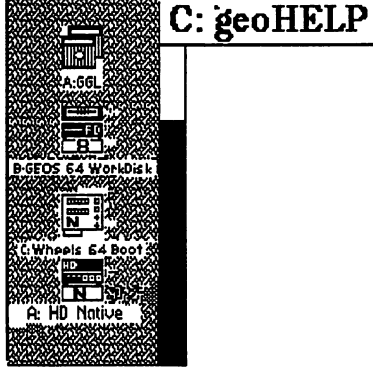

# Crash Repair

by Maurice Randall

There's nothing more aggravating than to be in the middle of a project and your and machine suddenly decides to take a 'BRK'. That pun was intended. The BRK (pronounced break) instruction is machine language instruction recognized by our  $6502$ series processors. When you're computing along and the processor in your computer encounters this BRK instruction bad things can happen. The worst that can The worst that can can compute the canonical contract of the canonical canonical canonical canonical canonical canonical canonical canonical contract of the canonical canonical canonical canonical canonical canonical canon happen is you might lose all the work you just performed.

Let's say you're working on a geoWrite document and all of a sudden a dialogue box pops up with that awful message "System error

along with  $at"$ some other information that is meaningless to most people. The only time vou'll see this dialogue  $\mathbf{y}$  is dialogue that diagnosis and  $\mathbf{y}$  and  $\mathbf{y}$ hox is when the BRK  $\bullet$   $\bullet$  is a set  $\bullet$  in the BRK  $\bullet$  in the BRK  $\bullet$ instruction is instruction is a contract of the contract of the contract of the contract of the contract of the contract of the contract of the contract of the contract of the contract of the contract of the contract of the contract of t encountered. In  $\mathbf{a}$ ence encourage and in the counter properly written GEOS program, this shouldn't happen. We need to reboot the machine now and fix this problem. So why did it happen while using geoWrite, or any other program that you might normally use in GEOS?

There's two possible Either answers. something is wrong with your copy of geoWrite, or something is wrong in some part of the GEOS operating system. Maybe geoWrite just performed an operation that called upon the offending the within the routine routine with the contract with the state of the state of the state of the state of the state of the state of t operating system. The good news is you is probably only lost the new changes you made to the page you were working on. When you change pages in a geoWrite document, the current page is updated to the disk before beginning the new page. So, you haven't lost the

entire document de la communicación de la contradición de la contradición de la contradición de la contradició fortunately.  $If$ this seems to happen with other programs and not just geoWrite, then you might want to suspect the operating system. How do we fix this so it doesn't happen again?

we can Before we can determine the repair, we have to take a look at our setup. As you know by now, we can have many different setups in terms of the computer and all the equipment attached to it. Let's hope the problem is simple. Maybe we've just got a bad copy of geoWrite. That's easy enough to fix, just get a disk that holds a good copy of geoWrite and recopy it to the disk or CMD partition that was holding the copy we were working with. If the problem lies in the operating system, the  $fix$  is going to be a little tougher, maybe. If you're using RBOOT to always get back into GEOS because vou have a because you have battery backed ram system, then maybe this is the time to reboot freshly from disk. The portion of the operating system stored in the

ram will be replaced when you do this and the problem will be fixed. However, if the problem is actually on your boot disk, then it isn't going to go away at all. Youll have to keep this in mind if you still have the crashing problem.

Always try to think of all the possible things that might be the source of the trouble. What have of the transfer the transfer that have the transfer that  $\mathcal{L}_1$ you done differently that might be giving you these problems? It always worked so nice before, but keeps failing now. Did you add something to your system? Did you run <sup>a</sup> program recently that you haven't used in long time? Maybe you recently used a program and every time you use it you start having problems. Think of what the cause might be. Sometimes it's obvious, but most of the time you have to really think about it. Usually it's real simple to fix once you know the cause of your trouble. When you get to the point where you just can't seem to find the source of your problem, try eliminating a few things. Maybe you've just got a corrupted disk with files being overwritten by other

files. This can really goof things up. If there's nothing on the disk important, or if you've already got good backups of everything on the disk, then just reformat it and refill the disk with the files you want. want.

## FINDING BAD FILES

How do we tell if we How do we tell if we have corrupted and overlapping files? Many times validating will reveal this. Try validating the disk from within GEOS. If the within GEOS. If the validate routines find a validate routines find bad file, you'll get some sort of an error report and the validating will stop. The disk is not fixed at this point, you're just being warned that it has a serious problem. If validating fails, you might actually be better off than if the validating succeeds. doesn't know that sound right. but sometimes validating can get all the block allocation corrected but still leave a bad file with errors in it on the disk. Validating can't fix everything. But if validating fails, at least we can now fix it ourselves.

This might take

awhile, but if you want to fix it you gotta do it. Begin by filecopying every file to another disk. If any of the files fail to copy, then you can suspect that file to be part of your problem. You'll have to delete the bad file at this point. Try filecopying the. remainder of the files now. Once this is done. now once the company of the company you've at least saved the files that could be saved. files that could be saved, so and we still don't be know if every file we just copied is ok or not. We need to find the bad files and get rid of them. If you've already deleted one or more bad files that couldn't be copied, do the validate again. If validating succeeds, then we've found all the then we've found all the bad files that we could with filecopying and validating. These two operations are capable of finding certain errors, but not all errors.

If validating still fails, it's time to start deleting suspect files. Start by deleting an application that you can easily replace such as geoWrite. Now validate again. Keep on deleting file and validating until validate is  $\sim$  validate is the  $\sim$ successful. At that point, the last fileyou deleted was definitely

bad. But here's another problem. What if you had two or more bad files and the other bad files and the other bad file was already deleted when you finally deleted the second bad one and the second bad one and a second bad one and the second bad one and second bad one and second bad one and second bad got good validate? You may have deleted a bad file without knowing it was bad. In any case, we know of at least one bad file that was previously filecopied to another filecopied to another the complete to another the complete top and the complete the complete top and the complete the complete the complete three complete three complete three complete three complete three complete three c disk. You can delete that disk. You can disk a disk a set of the set of the set of the set of the set of the set of the set of the set of file from that disk or try other means <sub>of</sub> other means of the means of the contract of the contract of the contract of the contract of the contract of the contract of the contract of the contract of the contract of the contract of the contract of the contract of th repairing it if it's an representative in the contract of the contract of the contract of the contract of the contract of the contract of important data file. If it's just geoWrite, get rid of it since you have a good copy somewhere, right? Keeping frequent backups of your property of your property of your property of your property of your property of your property of  $\mathcal{D}_\mathcal{F}$ work is important work is a set of the set of the set of the set of the set of the set of the set of the set of the set mandatory. Don't get caught with 8 hours of wasted work. It's very frustrating to have to go back and redo everything from scratch. scratch.

#### **FINDING** AN **OS** FINDING AN OS **PROBLEM**

If your corruption is within your operating system, you may or may not have big troubles. If you've been booting up GEOS from your original GEOS System disk, shame on y and the Microsoft Microsoft Microsoft Microsoft Microsoft Microsoft Microsoft Microsoft Microsoft Microsoft M

Designs has a nice utility called "geoMakeBoot" that makes boot disks for makes boot disks for The added vou. your contract the address of the address of the address of the address of the address of the address of the address of the address of the address of the address of the address of the address of the address of the address o advantage of this utility is you can create boot disks for your <sup>1581</sup> or FD drive or even your RamLink or HD. No GEOS user should be without this.

vour original Ħ system disk is bad and fails to boot, you know for sure the disk is bad. But it might boot up ok and then give you troubles after bootup. In this case a little detective this case is cased the case is cased to controller the case of the case of the case of the case of the case of work is needed. Get your backup system disk and boot from that. If your problems go away, you know your have been been a boot disk and from now on you'll have to use vour backup system disk. Now you better order geoMakeBoot for sure before you ruin your backup disk. You have to be able to boot up GEOS in order to use GEOS in order to use geoMakeBoot. Order it now before it's too late!

now before it is to make the If you are one of the If you are one of the smart ones and have been using boot disks that you made with geoMakeBoot. geoMakeBoot, try booting from another disk and see if you still have problems. However. have problems. However, if this disk is copy of

your problem disk, then you might still have trouble. In that case, get your original GEOS disk out and make a new boot disk with geoMakeBoot. test again. Then The test against the second contract of the second contract of the second contract of the second contract of the second contract of the second contract of the second contract of the second contract of the second contract o Hopefully you've fixed the problem. If booting from new boot disks from new boot disks gets you nowhere. maybe the problem is somewhere else.

#### **BAD** FINDING **HARDWARE**

Finding a problem with your hardware can sometimes be a. challenge. Just like weeks were also assumed a like weeks were also assumed a like weeks were also assumed a l did when we suspected  $let's$ file. start bad bad file, and start starts and starts are the starts of the starts of the starts of the starts of the starts o suspecting bad hardware and get rid of it. Is your RamLink trouble? giving you Disable it and boot up from a floppy or the HD and see if the problems go away. If you normally boot from  $\blacksquare$  .  $\blacksquare$  ,  $\blacksquare$  ,  $\blacksquare$ the RamLink, read previous portions of this article and redo your RamLink partition. Keep backup of your a RamLink partition in case you have to restore it. This is the easiest way to fix the problem. CMD's MCOPY program (outside of GEOS) can copy a whole disk to your RamLink partition.

When you know you have a working boot partition on your RamLink. make a backup of that partition with MCOPY to a floppy disk or to a partition on your hard drive. You won't be able to boot word be able to boot about the boot of the boot of the boot of the boot of the boot of the boot of the boot of from that copy, but you'll be able to recopy it back to the RamLink partition if the need ever arises. Here again, I'm stressing backup, backup!

It's so much easier to It's so much easier to make  $\mathbf{a}$ whole disk make whole disk and disk and a series of the series of the series of the series of the series of the series of backup of the partition than it is to recreate it from scratch. You might forget how you did it the first time and will just be in for a lot of work and **Disk**  $f(x) = f(x)$  for  $f(x) = f(x)$  for  $f(x) = f(x)$ copying is simple. Creating from scratch is pain. This isn't saying that your RamLink is source of trouble. but source of the transition of the transition of the transition of the transition of the transition of the transit there are things happening that might not be readily obvious. Let's say you just added a SuperCPU to your system. When you disable the SuperCPU and run a program from your RamLink, you might be in for trouble. Did you install that jumper wire? You better do it to be safe. The SuperCPU can control the RamLink without the jumper wire since the RamLink is mostly controlled entirely from SuperCPU. the But when you disable the SuperCPU, you're now relying on all the signals to the RamLink to pass back and forth through the SuperCPU. Some critical signals may be little bit weaker than they should be. I don't all the technicalities of this, but technical technical technical interests of the second technical contracts of the second second technical contracts. without that jumper wire, you might corrupt portions of your RamLink while using it the SuperCPU with disabled. What will get corrupted? Your files of course. course.

You'll discover the bad ones when you try using them. And it might all be because you used the RamLink one without the time time without the SuperCPU being enabled. Do it right and it's work for you. Printer interfaces can be trouble. But usually they just lock up the serial bus. Your computer will seem to just stop instruction of actually and actually containing a series of the containing of the containing of the containing crashing. But unplug the thing anyway while you're trying to figure out where your problem is. A drive can be a source of trouble. The drive itself might not be a problem but maybe the so that controls a control to the control of the control of the control of the control of the control of the c the drive is. This would the disk be driver. Disable or turn off one Disable or turn off one drive at a time until your problems go away.

If all of a sudden your troubles disappear when one of your drives is out of the system, then you can figure out why that drive gives you trouble. If you suspect the disk driver, then you might have a bad copy of Configure on your boot disk. Delete Configure and filecopy a good copy in it's place. When you delete a file that is delete file the second that is not the interest of the second term in the second term in the second term in the suspected to be bad, like Configure, it's a good idea to validate the disk before you put <sup>a</sup> new copy on it. Remember with  $\sim$  discussions with  $\sim$ overlapping files? Delete Configure then validate to fix the file that might be overlapping Configure and then reinstall a new copy of Configure. If you don't, you just might add to troubles vour somewhere else without realizing it right away. This can happen with any bad file. Always delete the bad file, validate, and THEN put new copy of the file back on the disk. It's ok to recopy over a good file, but not a bad one. You never know what problems you might be creating for yourself.

#### **SUMMING UP**  $S_{\text{S}}$  summarized up to  $\mathcal{S}_{\text{S}}$  . The summarized up to  $\mathcal{S}_{\text{S}}$

In reality, this article just barely scratches the just barely scratches the surface on locating problems. This is a very challenging subject at times and can really make your life miserable. make your life miserable. It's nice when we don't It's nice when we don't have any problems at all, but anything can but any the canonical contract of the canonical contract of the canonical contract of the canonical contract of the canonical contract of the canonical contract of the canonical contract of the canonical contract of the ca happen and it always happens at the wrong time. If you can figure out your troubles on your own, then you'll feel proud of yourself. Remember remember certain components and the components of the components of the components of the components of the components of the components of the components of the components of the components of the components of the compon things. Your system always worked before, so why is it giving you troubles now? Figure it out, there's a solution somewhere. Don't just keep on using a system that's giving you problem. Fix it. What have you done recently that might be the problem.

It'll be obvious when you figure it out. If you get completely lost. don't give up. Someone nearby may have had similar problems. Perhaps you can find an online source to post message of help. Maybe  $\sim$  you belong to a local user group and someone in the group might be able to help. The best thing about this is when you finally do  $fix$  your problem, you might have enough knowledge to help the next guy. Your own experience can own experience can be a controlled by the canonical controlled by the controlled by the controlled by the controlled by the controlled by the controlled by the controlled by the controlled by the controlled by the controll really be a benefit to others. Share that others. Share that the share that the share that the share that is shared that the share that the share that is knowledge, that is what where the second that  $\mathcal{L}_i$ this computing business is all about. business is all about.

**This** This article is a construction of the construction of the construction of the construction of the construction of the construction of the construction of the construction of the construction of the construction of the cons Copyright & copyr 1998 by Maurice Randall Permission K. Permission is granted **Commodore** m ralaved to Commodore related publications ΣŐ. reproduce this article without permission äs long us the source is the source in the source in the source in the source in the source in the source in the mentioned.

# **Software For The** s so the form of the Form of the Form of the Theorem is the form of the  $\sim$ **Discerning GEOS User.** Discerning GEOS User.

Bo's Excellent Bo's Excellent Archiving Program or geoBEAP for short is the name of GEOS utility that comes on Loadstar #145. Bo comes on Loadstar and the Load of the top of the load of the Load of the Load of the Load of the Load of the L Zimmerman the is —————————————————— programs author. He has few other **GEOS** titles few other GEOS titles available on various available on various Loadstars. GeoBEAP is unique little piece of software that fills in the fills of gap in the Commodore community.

The Commodore <sup>64</sup> is

still very popular popular and the state of the state of the state of the state of the state of the state of t with literalv computer and  $t \sim 1$ programs available for it. Well PC users that cut their teeth on the Commodore <sup>64</sup> still enjoy all those programs by using an on their PC's. emulator on their PC's. These emulators use whole <sup>1541</sup> disk images and as consequence most, if not all C64 programs available are archived in this way to make them compatible make the compatible them compatible them are the compatible to the compatible the compatible of the compatible of the compatible of the compatible of the compatible of the compatible of the compatible of the compatible of with the emulator software. The problem for us C64 users is that we had no way .D64 of using these .D64 files....until now that is.

Thats right, geoBEAP allows Commodore 64 allows Commodore 64 and 2012 and 2014 and 2014 and 2014 and 2014 and 2014 and 2014 and 2014 and 2014 and 2014 users to unarchive these .D64 files onto <sup>1541</sup> disks. the name implies as the name is a set of the name in the name is not the name in the name in the name in the name is not the name in the name in the name is not the name in the name in the name is not the name in the name in the name is no geoBEAP runs under GEOS. You will need GEOS 2.0 for C64. GeoBEAP has some C64. GeoBEAP has some major design flaws in that it will not run under GEOS 128 2.0 nor does it seem to <sup>128</sup> 2.0 nor does it seem to function properly under any of the alternative desktops. This includes Wheels 64, geoBEAP will not work under Wheels. The author Bo Zimmerman has stated that he has no plans to make any of his GEOS titles Wheels compatible. This is too bad and seems very close minded. Wheels <sup>64</sup> is major upgrade to GEOS and is fast becoming the new standard.

By not supporting the new standard it seems that few people will use his software. And I must say it

# **CPU INTERVI** CHAT WITH MAURICE RANDALL

CPU requested the following interview with Mr. Maurice Randall before we had learned that the Loadstar Letter had already published one of their own. CPU has not seen Loadstar's interview, so it is will be sufficient hoped that there difference as to keep this particular one interesting. For those of you in our readership that do not know who Maurice Randall is, the following dialogue should help introduce you to this unique person and his unique programs. Read on and enjoy!

> -84. -Ed

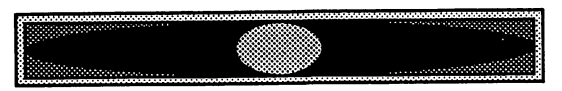

CPU: Was Commodore your first computer?

MR: Yes, in January of 1983, I bought a VIC-20 from the local Meijer's store in Lansing, Michigan. Back then you could find Commodore computers just about anywhere, especially the VIC. The <sup>64</sup> wasn't booming just yet. I paid \$149 for that VIC. I had a portable color TV that I could use it with and it actually made a very nice display. After studying it a little. I realized I didn't know much about it.

also found out that any of the example  $\mathcal{A}$ programs typed in the next control be gone that the next control be gone that the next control be gone that the time I turned the machine on! The next day, I went back to the store and bought a Commodore Datasette to store stuff on.

 $CPU:$ got you interested in What programming?

MR: It was that VIC-20 that got me interested. It had BASIC built in and I learned how to write programs in BASIC. I think the first software package I bought was a BASIC training program that came with a manual

and a programming course on collection cassette tapes. These weren't audio tapes, they went right into the Datasette and contained example programs that you followed during the course. Now, whenever I needed the VIC to do something, I could create BASIC program for it.

CPU: Did you have formal training in ml programming or are self taught?

MR: I've never had any formal training in anything that I do. I've always been a self learner. If I couldn't figure something out for myself. I'd find a book or a magazine that I could study on the subject. The book I first used to learn ML on was an Abacus book called "The Machine Language Book of the Commodore 64". And believe it or not, my first experiments were on paper! I would actually write the code out and visualize what was happening in my head. Of course, this was just small stuff, but it helped me to learn. But I never really did much ML programming with that VIC, mostly just BASIC. It wasn't until I got a  $64$  that I got into ML.

## CPU: When did you get interested in GEOS?

MR: In the summer of '88, bought my first 64. Yes, I used that VIC-20 for over 5 years until got the 64. Actually, it was in June of '88 that I bought a 1541-II disk drive first. Man was that fast! Any of you that think stock <sup>1541</sup> is slow, just get used to using tape drive for 5 years and then get your first 1541, you'll be amazed. Here I was, accustomed to loading and saving programs on tape. You turn on the VIC and load program from tape and <sup>10</sup> or <sup>15</sup> minutes later, you're ready to go. The <sup>1541</sup> was outstanding by comparison. Now I was hooked. A month later, I was looking at a brand new 64C in the stores. I couldn't resist and bought one. And guess what? It cost me \$149 just like the VIC did. Imagine all the people that paid \$595 for the <sup>64</sup> when it first came out. GEOS VI.3 came with the new 64C

and so I tried it out. But I wasn't very happy with it. It just didn't seem like anything I wanted to mess with. I didn't see the point in it. Keep in mind, this high-speed 1541 I had was the only storage device that was compatible with GEOS. I quickly got tired of all the disk swapping when loading an application. I just brushed it off and went back to what I was doing. Shortly after buying the 64, I began work on an invoicing program that I could use in my business. I was also buying Loadstar off the newsstand. I thought it would be a good program to submit. Sure enough, they liked it and published it in Loadstar #66. I later took it and upgraded it and called it "Invoice Writer 11", and offered it for sale commercially. It wasn't a big seller, but it showed me that there were some people out there that might be interested in the software that I create. I still use it myself and occasionally I get a request for it. Heck, it's only \$10. I've never changed the price of it. It's actually a shareware program, but registering gets you a disk along with a printed manual. Getting back to an earlier discussion. Invoice Writer was my first major experience with ML programming. The bulk of the program is written in BASIC. Some of it just wasn't fast enough in BASIC, so I wrote about 4K of it in ML. I bought my first assembler program from a local store to write the ML portion of the program. It was "Assembler 64" by Abacus.

CPU: What compelled you to start programming in GEOS?

MR: Probably the same reason I wrote software for the VIC. I started to take an interest in GEOS itself after I bought a 1581 and a 1700 REU. I had upgraded the 1700 to 512K and found that GEOS really wasn't all that bad once you got some decent hardware to handle the increased overhead of the OS. don't recommend anyone with a single 1541 to even think about trying GEOS. It's the quickest way to hate GEOS! Anyway. I was on Q-Link at the time and frequented the GEOS arena, reading messages from other people. I had a Star NX-1000C printer that worked nicely in GEOS, but I noticed that many people were using <sup>60</sup> dpi printers in GEOS. The Star printer I had could do 60 dpi by emulating a 1525 printer or it could do 80 dpi and higher by emulating an Epson printer. The problem with a 60 dpi printer was that you couldn't print as many dots wide on a page as you could with an 80 dpi printer. GEOS printing was based on <sup>80</sup> dpi horizontally. A GeoPaint image was 640 dots wide. Since a 60 dpi printer could only print <sup>480</sup> dots wide, you always lost the right hand side of your GeoPaint image. This was fine if you wanted to print out your own images. You just don't put any data on the right side when creating the image. However, people were downloading GeoPaint files from QLink that others were creating and they couldn't print the right side of the page. And the first <sup>480</sup> dots that did print always appeared stretched out. So, figured, why not take these <sup>640</sup> dots that get sent to the printer driver and scale them down to 480 dots? I figured it could be done and so I went and bought GeoProgrammer from a local software store. (It sure was nice to be able to go into a local store and find GEOS software on the shelf.) learned how to do <sup>a</sup> little bit of GEOS programming and ended up with my very first GEOS creation. It was a printer driver called "1525-80dpi". I was able to test the driver on my Star printer in its <sup>1525</sup> mode. surprised myself seeing this actually working and was amazed that it only took me 3 days to create that printer driver. I was hooked on GEOS. That driver received a good many downloads from QLink. I think it's even still popular today.

**CPU:** One question that I must ask as I have been waiting patiently for years now; will Finally! ever see the light of day?

MR: That's something I've learned to be quiet about. We might still see this happen eventually, but I can't say for sure. I've been working on what might be a small portion of Finally! which is a program called "PostPrint". This is now available from Dale Sidebottom and an enhanced version is now in the works and is actually being tested now. We can use it to send JPEG images to a Level 2 PostScript

printer. It has <sup>a</sup> preview mode for placing the JPEGs onto the page. This works great along with GeoPublish. The only thing is that you have to run the paper through twice. Once for the JPEGs and once for GeoPublish. But it works great. Dale and I both have the new Sony Mavica camera that saves its images on its own built-in disk drive as JPEG files. Using Little Red Reader and an FD-2000 and the image is now on a Commodore disk. From there we can print the images with PostPrint. As for Finally!, just keep in mind that it's all the little stuff like PostPrint that eventually end up as much larger and more advanced program. Someday.

CPU: About 2 years ago you indicated that you had a demo of Finally! if so, can you release it for public consumption?

 $MR:$  The demo never got finished and I don't plan to do it right away. I don't think it would be a good idea at this point, at least not until the software gets closer to a usable state.

CPU: dont want to put you on the spot, we all know that you have a family, a full time job and write and program for CMD, after you finish Wheels <sup>128</sup> and possibly Finally! what are your long term goals for the GEOS/Wheels operating system?

MR: Well, to start with, I've taken GeoProgrammer and completely revamped it. I want to make a programming package that can help encourage other programmers and potential programmers to get interested in writing software to run in Wheels. Plus I intend to continue working on The Wave. This will be made available for free downloading as it evolves.

CPU: As the worlds premiere GEOS programmer you have taken upon yourself quite a burden, what can we Commodore users do to keep you continuing to produce world class software for our computers?

MR: Don't give up. Stay hooked on these Commodore computers. I know the glitz and glamour of all the Windows craze attracts many people to other platforms. But don't let that stop you from using your Commodore. There's room for these old machines yet.

CPU: What advice would you give to those that are interested in GEOS programming?

MR: Get GeoProgrammer as well as any and all the ML programming books you can find. Study these books and learn machine language. It's the best way to write GEOS and Wheels software. CMD still offers the two most needed publications for **GEOS** programming also. These are 'The GEOS Programmer's Reference Manual" and 'The Hitchhiker's Guide To GEOS". Get both of them. And then when you're ready to write software for Wheels, I should have my programming package ready to go.

CPU: Ok, we're starting to wind down here; Wheels is an excellent upgrade to the GEOS operating system. It seems to be natural progression of the OS, a maturing of sorts, certainly you had planned this way?

MR: There really was no planning of Wheels at all. It just happened. And it developed as went. Everyday I would see something else that I wanted to add. It really fell together nicely. Almost everything I do is with the seat of my pants. Somehow, my projects always work out.

CPU: On the subject of Wheels, can you give us a hint at when you expect to have the full blown version available?

MR: As far as full-blown version, the current one is complete enough. But Wheels <sup>128</sup> will be ready late in October and the next release of the <sup>64</sup> version will be ready shortly afterwards. Naturally, some of what goes into Wheels <sup>128</sup> will trickle down to the next release for the 64. And with enough interest, I'll keep on developing the software for many vears to come. How about a version specifically for the SuperCPU? That could be very powerful package that would really open the door for many new applications that were never before possible.

€.

# CyberSpace Cowboy:

What makes the ol' Cowboy hanker for the WAVE is the fact that I wont have to exit the Wheels/GEOS environment just to get online. And with a graphical Web Browser in the works I can catch the WAVE and surf the Internet right into the 21st Century.

> $-CC$  $-$

# **CPUviews: geoBEAP**

is very annoying to have to bootup GEOS from the <sup>1541</sup> just to use geoBEAP. You could make a boot disk using geoMakeBoot from CMD on your hard drive or Ramlink. You will need a 1541 or 1571 disk drive to write to. GeoBEAP requires two drives to function.

Jeff Jones on Loadstar said that he couldnt get geoBEAP to recognize his FD-2000. He plugged in an REU and configured it and geoBEAP worked. I had this problem also. My system is a 128D and when I ran geoBEAP a dialogue box would come up saying that geoBEAP requires a two drive setup. But I had a two drive setup! The 1571 and the FD-2000 running as a 1581.

GeoBEAP just wouldnt run properly. So copied configure 2.1r to the boot disk and configured GEOS to recognize my Ramlink as drive C. So with three drives on the system double clicked the geoBEAP icon and sure enough I got source and destination directories, even on the FD. I dont think it has anything to do with geoBEAP not recognizing the FD, geoBEAP seems to actually need three drives to work but only two are used.

Once you get past geoBEAP's flaws and shortcomings you'll be happy to know that it does work. And it works well. I have dearchived numerous .D64 images back into

there individual files without any problems. GeoBEAP also lets you create .D64 files for uploading and or sharing with your PC friends. GeoBEAP also offers its own native archive format known as .BEP. One other thing worth mentioning, you must have preformatted disk to use with geoBEAP as it does not format during the unarchiving process.

As C64 user you are bound to come across .D64 files on the Web. Now you can download these and use them on your Commodore thanks to geoBEAP. it fills a gap, albeit annoyingly. Hopefully Bo will see fit in the future to update this potentially great little program. GeoBEAP is available on Loadstar issue #145 from J&F Publishing as back issue for \$7.95. Along with geoBEAP is Call numerous other good called the called the called the called the called the called the called the called the ca 1-800-831-2694 for ordering.

Editors **No** Note:  $Bo$ Zimmerman has indicated on Delphi recently that he will make geoBEAP Wheels and GEOS 128 compatible. He also indicated that Loadstar will acquire this upgrade as geoBEAP belongs to them. This is good news. In the mean time program called GeoConvert-98 on Delphi in the GEOS Library supports UUencoding and .D64 files and runs under GEOS 64 and 128.

# geoSHELL

geoShell is command line interface or CLI for those of you who do not know what geoShell is. Of course it runs under GEOS either <sup>64</sup> or 128, <sup>40</sup> or <sup>80</sup> columns. geoShell allows the user to navigate around their system with speed never thought possible before.

DOS commands are typed in and executed upon hitting the return key. Files can be copied, renamed, deleted, scratched or whatever DOS allows. The function keys can be programmed to

perform various tasks and keys can be assigned functions for single key stroke commands.

The geoShell screen colors can be manipulated to suit the user's taste, and preferences saved and recalled upon boot up. A file called getShell placed on every drive and in every partition gives the ability to have the geoShell files on only one drive.

geoShell boasts well over 100 commands dozen of which are new and specific to the Wheels operating system. geoShell is currently at version 2.2, and 3.0 version has been hinted at by Maurice Randall geoShell's creator. geoShell comes with a professionally well written manual that explains its usage and commands in precise detail.

geoShell is available from:

Maurice Randall P.O. Box <sup>606</sup> Charlotte, MI. <sup>48813</sup> 1-517-543-5202

Creative Micro Designs P.O. Box <sup>646</sup> East Longmeadow, MA. <sup>01028</sup> 1-800-638-3263

geoSHELL sells for \$24.95 plus shipping and handling.

# geoFAX

The first and thus far only way to send and receive a send and receive factors with Commodore <sup>64</sup> or <sup>128</sup> computer. geoFAX is compatible with GEOS <sup>64</sup> and GEOS <sup>128</sup> v2.0 as well as Wheels <sup>64</sup> and 128. geoFAX is currently at version 2.1which fixes a few problems that  $v2.0$ had such as:

- Auto answer failed to answer more than one call.
- Tone/pulse did not save as default.
- \* Filecopier failer.
- Slight performance improvement.
- Hardware flow control now supported.
- \* Handshaking sequences improved.
- Timing improvements made for the SuperCPU running in Wheels.
- \* Stop key now halts an outgoing geoFAX document.

Many other inprovements.

geoFAX comes with well written documention on disk ready to be printed out. Print it out and assemble the manual yourself. The thing that I like about geoFAX above all else is that you can use your FAX machine as a full page graphic scanner. With a 64 greyscale FAX machine you can scan into your Commodore some highly detailed images. These images are saved as FAX images but can be converted to Geopaint documents for your own use. geoFAX even includes printer drivers to allow you to printout the unconverted FAX document if you so desire. There is also screen driver that will print the image directly to the monitor screen.

geoFAX is a must have to all GEOS/Wheels owners who are into importing graphics and into faxing them to others! geoFAX can he purchased from Maurice Randall or Creative Micro Designs for the sum of \$39.95 plus shipping and handling.

#### **NewTools 2** New York Construction of the Construction of the Construction of the Construction of the Construction of the Co

NewTools 2 is a graphic and text manipulation accessory that allows the user to alter geopaint images. Basically NewTools 2 is a toolbox extension. Because it is a desk accessory it can be run from any application but is programmed specifically for geopaint or geocanvas. Running it in anything other than geopaint or geocanvas can and most likely will lockup your computer.

NewTools 2 will work on both the C64 and C128, <sup>40</sup> and <sup>80</sup> columns. NewTools 2 allows you to create arches, arcs and to shift selected regions up, down, left, right. To slant at  $45^{\circ}$  angles, to slant from different directions, to shape into arrow points and a plethora of other options. Some unique and interesting effects can be achieved with NewTools 2 that cannot otherwise be accomplished short of pixel editing in zoom mode. zoom mode.

NewTools 2 is by David B. Ferguson Quincey Softworks who no longer supports the software. However Creative Micro Designs sells NewTools 2 on a disk with two other Quincey Softworks titles, DweeziLabel <sup>128</sup> and Big Stamp. The disk is called Dweezils Greatest Hits and it sells for \$30.00 plus shipping and handling.

# BigStamp

BigStamp is another one of those wonderful Dave Ferguson GEOS programs. In essence BigStamp allows the user to capture printshop sized areas of your geopaint graphics.

The captured images then become stamps and can be placed anywhere in the document in any combination in any pattern. Your imagination is your only limit.

The program allows the user to save their stamps in an album for future usage. One could stamp a border around geopaint image to spruce it up for example.

BigStamp will run under both GEOS <sup>64</sup> and 128, <sup>40</sup> and <sup>80</sup> columns. It is also Wheels compatible. BigStamp is available on the Dweezils Greatest Hits disk from Creative Micro Designs.

#### **DweeziLabel 28** \_ .. <del>.</del> . \_ \_ \_ \_ .. . \_ . \_

DweeziLabel is the answer to the GEOS users question; Is there not a decent labeling program for GEOS?

DweeziLabel allows the GEOS user to create text as well as graphic labels or combination of both. Labels maybe printed on any kind of printer...even Laser printer.

DweeziLabel supports mailing lists and different label formats and sizes. You can print one large 8.5x11 inch label or a page full of three across by ten down.

DweeziLabel is very flexible, I have even used it to create business cards. The program comes with thirteen pages <sub>of</sub> on disk documentation that of on disk documentation that the second that completely describes DweeziLabels features and how to use them.

There is a C64 version as well as the C128 version of DweeziLabel. It is available from Creative Micro Designs on the Dweezils Greatest Hits disk. the Dweezils Greatest Hitler Hitler Hitler Hitler Hitler Hitler Hitler Hitler Hitler Hitler Hitler Hitler Hitler Hitler Hitler Hitler Hitler Hitler Hitler Hitler Hitler Hitler Hitler Hitler Hitler Hitler Hitler Hitler Hitl

# geoCANVAS

geoCanvas by Nate Fiedler is the geopaint substitute. At first sold as commercial software Nate released both geoCANVAS <sup>64</sup> and geoCANVAS <sup>128</sup> 3.0 to the public domain. Nate is no longer supporting the software **or** the Commodore platform for that matter.

geoCanvas is quality software. It requires an REU or RamLink DACC partition to function. It supports full color...even the <sup>128</sup> version in <sup>80</sup> columns! columns!

geoCanvas gives the user the ability to have up to three documents opened on screen at at time with one window active. This allows you to switch back and forth with just a click of the mouse button.

geoCanvas comes with some great utilities like ScrapCan. ScrapCan lets you clip entire geopaint screens into photo scrap. FontCan lets import and edit fonts and PaintCan will convert geopaint documents to geoCanvas documents.

Other features include resizable windows, mega fonts for text, external upgradeable tools, full screen view, and vertical scroll and horizontal horizontal and vertical scroll and vertical scroll and vertical scroll and vertical scroll and vertical scroll multiple resolutions.

geoCanvas is the must have replacement for geopaint if you are serious about designing graphics in the GEOS environment. And the price is right...it is free! geoCanvas is available online or at a favorite BBS near you.

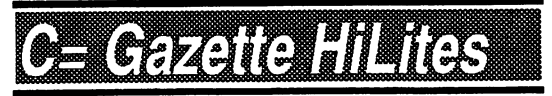

Commodore Gazette HiLites is a new Features column devoted to giving our readers that do not subscribe to the readers that do not subscribe to the total subscribe to the total subscribe to the total subscribe to the total Commodore Gazette monthly disk chance to see what they are missing. The Commodore Gazette is not affiliated with the now defunct Computes Gazette in any way. The monthly two disk subscription is put out by a dedicated young man by the name of Christopher Rvan. Ryan.

The menu system is reminiscent of Loadstar and very user friendly. The 1541/71 or single <sup>1581</sup> formatted disks are crammed full of public domain software, graphics, SID files and articles.

The current issue as of this writing is Vol. 4/No.3/Issue <sup>39</sup> December 1998. Commodore issue Each issue contains Commodore Gazette files \* Kennys Corner  $\pmb{\ast}$ Centsible Software List \* Utility Tunnel \* Education Center \* Games Galore \* Graphic Gallery \* Sounds of SID \* Home/Business \* Commodore Bundle \* Jim Green Public Domain Programs.

The Commodore Bundle section The Commodore Bundle section and the Commodore Bundle section and the Commodore Bundle section and the Commodor contains programs for the C-128, VIC20 and the  $+4/C16$  computers. C-128: Astro Biorythm, IRA. VIC20: Samurai, Scramble. +4/C16: Pacer Man, Pothole Jumper.

Due to space constraints we can not list all of issue 39's features. Future list all of issue 39's features. Future HiLites columns will contain a complete overview of the two most current issues of Commodore Gazette.

of Commodore Gazette. £% **Sociolo** 

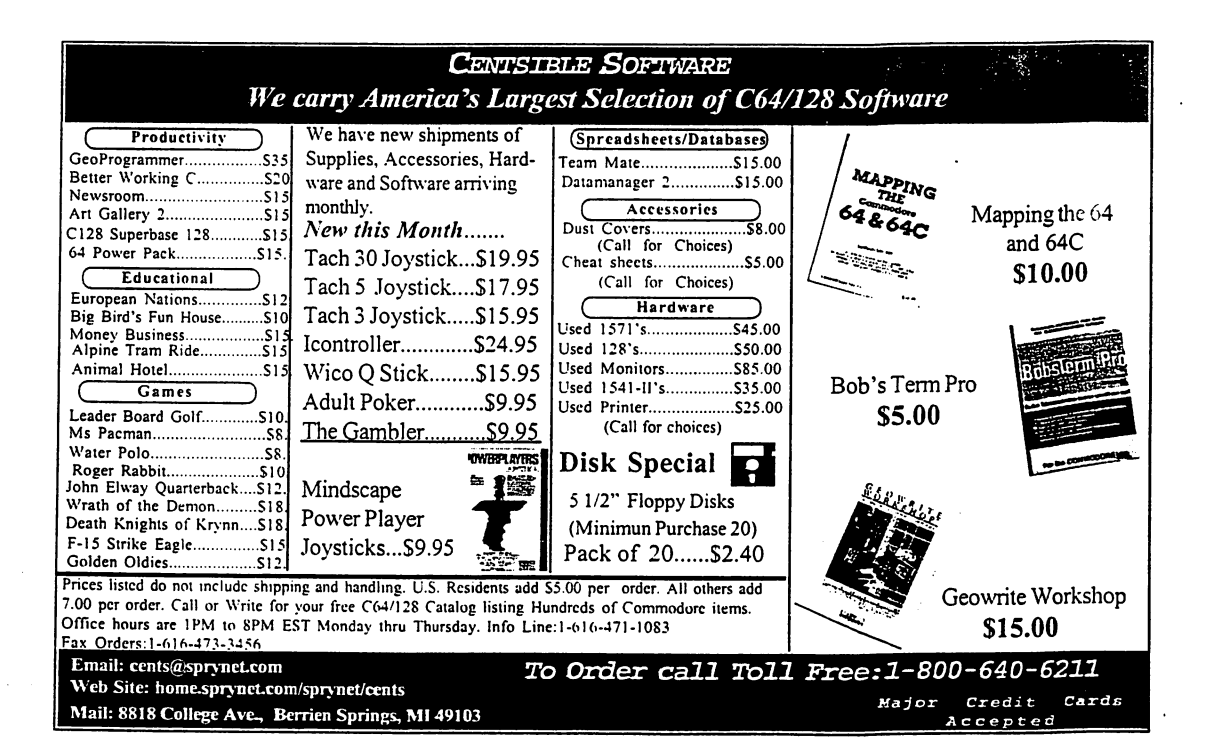

#### Siel <u>m nivazez da navar n</u>

KARMA 128: The worlds FASTEST 8502 Macro Assembler. 100% Buddy Compatible, 85% CBM DevPack Compatible. Over <sup>100</sup> directives. <sup>255</sup> Local Labels. Speed isn't everything - it is the ONLY thing! Karma is 25% FASTER than Buddy! Also included is UnKarma Symbolic Disassembler featuring local labels! Both only \$28.95

**RES 80128:** We've waited a long time for an advanced 80 column  $SYSRES$  clone fot the 128. This Basic 7 source code editor and utility is a must have for ML and Basic programmers. RES features a one-of-a-kind screen editor that will push your monitor to new limits - up to 40 non-interlaced lines or 80 interlaced lines!  $$19.95$ 

 $ACK!$  128: Tired of a dozen disk formats requiring a different disk editor for each? ACK! <sup>128</sup> is an 80col disk editor with support for 15x1,SFD,90x0,REU,Drive Mon,RAW, dual drives, RAM DOS, and VDC ram modes. Includes Super DOS Shell!  $$19.95$ 

SPRAY PAINT 128: The Ultimate 80 Column C128 Color Graphics Processor by which all others are judged. Mention ad for this  $CPU$  Special price \$19.95

RAM DOS Internals: (Book) A Users Guide and complete commented disassembly - invaluable information not to be found anywhere else.  $$14.95$ 

**FONTIGUS 128:** An in-depth 80 column font & character set editor.  $$17.50$ 

All software and books include detailed laser printed spiral bound manuals.

Please Add \$3.50 S&H Per Program or Book, (\$10.50 Foreign. US dollars) nternet:btabkeanyx.net

PHD Software Systems PO Box. 23, Moville, IA. USA 51039-0023

# <u>teto di dia 1999. Ny haavon'ny fisiana amin'ny fisiana ara-daharampehintan'ilay kaominina dia 49.</u>

## c/o Christopher Ryan 5296 Devonshire Road <sup>5296</sup> Devonshire Road Detroit, Michigan 48224-3233

Gall **813) 882-0811** Weekdays between 4pm 10pm, Weekends between 10am 10pm (Eastern Time)

Request disk format: 1541, 1571 or 1581 (2 disks for 1541 & 1571)

\* Monthly on 2 disks, or all on one disk for 1581 users

PD Programs from Jim Green

Demos from Germany (January-October <sup>1997</sup> issues}

\* Commodore news and information Commodore news and information

Subscription informalion and back issues

Programs for the G-128, Plus/4, C-16 and ViG-20

Make check or money order payable to: CHRISTOPHER RYAN Thank You!

Hales: 1-4 Years; \$25/45/65/85 (2-4 years save \$5/\$10/\$15)

Canadian & Foreign subscribers, please have payment in USA funds, thankyou!

DISCLAIMER: No relation to COMPUTEL or COMPUTEL's Gazette DISCLAIMER: No relation to COMPUTE or COMPUTED Gazette

Publication began in October 1995.

Send me an Internet e-mail: chris\_ryan@eastpointe.com  $OR$ : commodore gazette@eastpointe.com

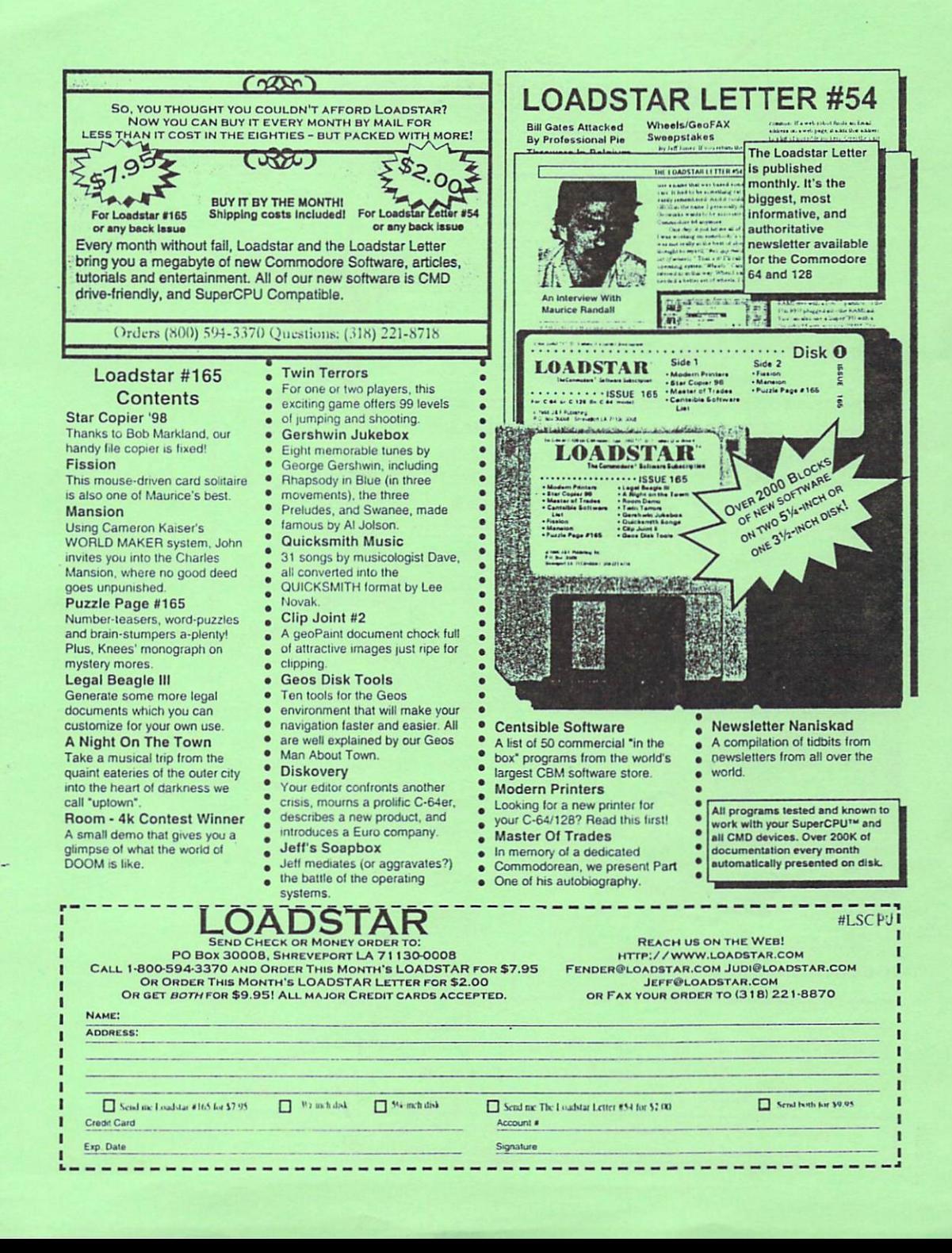

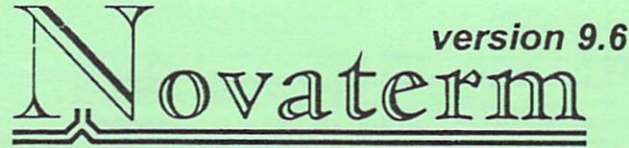

Bring the telecommunications revolution to your Commodore 64.

To use the Internet and modern bulletin board To use the Internet and modern bulletin bulletin bulletin bulletin bulletin and modern bulletin bulletin bulletin systems, you need high-powered software that stretches the limits of your Commodore.

# Novaterm does it!

You won't find more power in any other communications software for the form of the form of the form of the form of the form of the form of the form of the form of the form of the form of the form of the form of the form of the form of the form of the form the Commodore 64 or 128! the Commodore 64 or 128. In the Commodore 64 or 128. In the Commodore 128. In the Commodore 128. In the Commodor

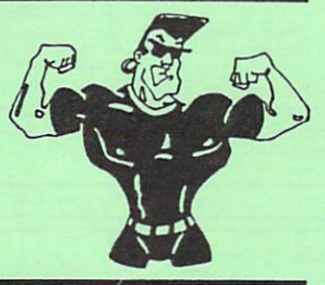

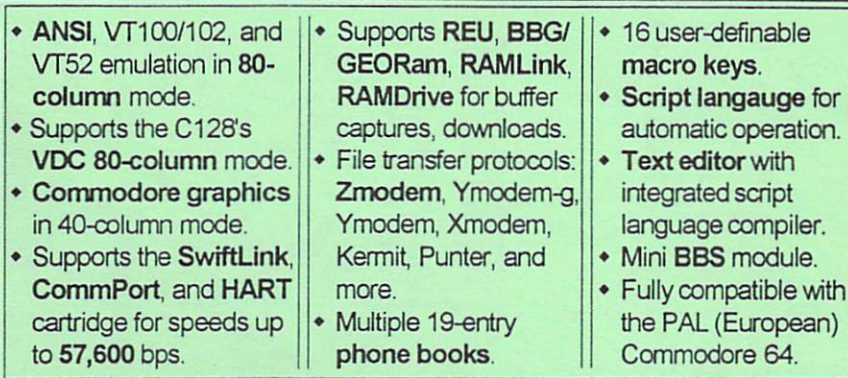

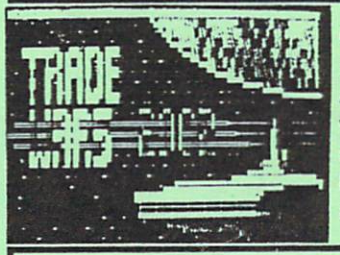

On the Internet, you need an 80-column display and special terminal emulation. Novaterm can emulate special terminal emulation. Novaterm can emulate and can emulate the can emulate and can emulate the can emulate a ANSI and VT100/102 terminals in 80 columns. And withaSwiftLink, CommPort, or HART cartridge, you can reach speeds up to 38,400 or57,600 bps. You'll be able to use Lynx to browse the World Wide Web be able to use Lynx to browse the World Wide Web and FTP to download files.

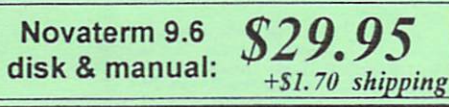

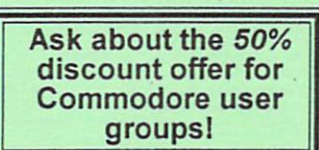

Direct your E-mail: voyager@eskimo.com inquiries to: WWW: http://www.eskimo.com/~voyager/novaterm.html Send check or money order to:

Nick Rossi -- 10002 Aurora Ave. N. #3353 -- Seattle, WA 98133 -- U.S.A.

Make the choice that thousands of Commodore users have made. Be a part of the telecommunications revolution with Novaterm!